# BOID10

# **SAP BusinessObjects Information Design Tool**

### **COURSE OUTLINE**

Course Version: 18 Course Duration:

# SAP Copyrights, Trademarks and Disclaimers

© 2021 SAP SE or an SAP affiliate company. All rights reserved.

No part of this publication may be reproduced or transmitted in any form or for any purpose without the express permission of SAP SE or an SAP affiliate company.

SAP and other SAP products and services mentioned herein as well as their respective logos are trademarks or registered trademarks of SAP SE (or an SAP affiliate company) in Germany and other countries. Please see <a href="http://global12.sap.com/corporate-en/legal/copyright/index.epx">http://global12.sap.com/corporate-en/legal/copyright/index.epx</a> for additional trademark information and notices.

Some software products marketed by SAP SE and its distributors contain proprietary software components of other software vendors.

National product specifications may vary.

These materials may have been machine translated and may contain grammatical errors or inaccuracies.

These materials are provided by SAP SE or an SAP affiliate company for informational purposes only, without representation or warranty of any kind, and SAP SE or its affiliated companies shall not be liable for errors or omissions with respect to the materials. The only warranties for SAP SE or SAP affiliate company products and services are those that are set forth in the express warranty statements accompanying such products and services, if any. Nothing herein should be construed as constituting an additional warranty.

In particular, SAP SE or its affiliated companies have no obligation to pursue any course of business outlined in this document or any related presentation, or to develop or release any functionality mentioned therein. This document, or any related presentation, and SAP SE's or its affiliated companies' strategy and possible future developments, products, and/or platform directions and functionality are all subject to change and may be changed by SAP SE or its affiliated companies at any time for any reason without notice. The information in this document is not a commitment, promise, or legal obligation to deliver any material, code, or functionality. All forward-looking statements are subject to various risks and uncertainties that could cause actual results to differ materially from expectations. Readers are cautioned not to place undue reliance on these forward-looking statements, which speak only as of their dates, and they should not be relied upon in making purchasing decisions.

### **Typographic Conventions**

American English is the standard used in this handbook.

The following typographic conventions are also used.

| This information is displayed in the instructor's presentation | <b>—</b>        |
|----------------------------------------------------------------|-----------------|
| Demonstration                                                  | <b>&gt;</b>     |
| Procedure                                                      | 2 3             |
| Warning or Caution                                             | 1               |
| Hint                                                           |                 |
| Related or Additional Information                              | <b>&gt;&gt;</b> |
| Facilitated Discussion                                         | •—              |
| User interface control                                         | Example text    |
| Window title                                                   | Example text    |

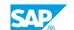

### **Contents**

| ix                   | Course Overview |                                                                                                    |
|----------------------|-----------------|----------------------------------------------------------------------------------------------------|
| 1                    | Unit 1:         | Basic SAP BusinessObjects Universe Design                                                                                                    |
| 1<br>1               |                 | Lesson: Describing Universes<br>Lesson: Working with Local Projects                                                                                             |
| 3                    | Unit 2:         | Data Connections                                                                                                    |
| 3                    |                 | Lesson: Defining Connections                                                                                                    |
| 5                    | Unit 3:         | Data Foundations                                                                                                    |
| 5<br>5               |                 | Lesson: Creating Data Foundations<br>Lesson: Using Joins                                                                                                    |
| 7                    | Unit 4:         | Business Layers                                                                                                    |
| 7<br>7<br>7<br>7     |                 | Lesson: Accessing Data through the Business Layer Lesson: Integrating the Business Layer Components Lesson: Validating Objects Lesson: Creating Measure Objects |
| 9                    | Unit 5:         | Shared Projects                                                                                                    |
| 9                    |                 | Lesson: Using Shared Projects<br>Lesson: Manipulating Other Designers' Resources                                                                                |
| 11                   | Unit 6:         | Universe Deployment                                                                                                    |
| 11                   |                 | Lesson: Deploying a Universe                                                                                                    |
| 13                   | Unit 7:         | Loops in a Data Foundation                                                                                                    |
| 13<br>13<br>13<br>13 |                 | Lesson: Creating Loops on the Data Foundation Lesson: Resolving Loops Using Aliases Lesson: Resolving Recursive Loops Lesson: Resolving Loops Using Contexts    |
| 15                   | Unit 8:         | Data Restrictions                                                                                                    |
| 15<br>15<br>15       |                 | Lesson: Defining Data Restrictions Lesson: Applying Mandatory Data Restrictions Lesson: Applying Optional Data Restrictions                                     |
| 17                   | Unit 9:         | Lists of Values (LOV)                                                                                                    |
| 17<br>17             |                 | Lesson: Defining a List of Values<br>Lesson: Associating a List of Values to a Business Layer Object                                                            |

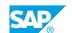

| 19 | Unit 10: | Parameters                                                               |
|----|----------|--------------------------------------------------------------------------|
| 19 |          | Lesson: Creating and Using Parameters                                    |
| 21 | Unit 11: | Navigation Paths                                                         |
| 21 |          | Lesson: Defining and Creating Navigation Paths                           |
| 23 | Unit 12: | SQL Traps                                                                |
| 23 |          | Lesson: Defining SQL Traps                                               |
| 23 |          | Lesson: Identifying a Chasm Trap                                         |
| 23 |          | Lesson: Resolving a Chasm Trap                                           |
| 23 |          | Lesson: Identifying a Fan Trap                                           |
| 23 |          | Lesson: Resolving a Fan Trap                                             |
| 25 | Unit 13: | Object @ Functions                                                       |
| 25 |          | Lesson: Using @ Functions in SQL                                         |
| 25 |          | Lesson: Using the @Aggregate_Aware Function                              |
| 25 |          | Lesson: Using the @Select Function                                       |
| 25 |          | Lesson: Using the @Where Function                                        |
| 25 |          | Lesson: Using the @Execute Function                                      |
| 25 |          | Lesson: Using the @Variable Function                                     |
| 27 | Unit 14: | Extending the Data Foundation with Derived Tables and Calculated Columns |
| 27 |          | Lesson: Creating and Using Derived Tables                                |
| 27 |          | Lesson: Creating and Using Calculated Columns                            |
| 29 | Unit 15: | Universe Optimization                                                    |
| 29 |          | Lesson: Optimizing Universes                                             |
| 31 | Unit 16: | Universe Management with Data Foundation and Business Layer Views        |
| 31 |          | Lesson: Managing the Data Foundation Using Views                         |
| 31 |          | Lesson: Managing the Business Layer Using Views                          |
| 33 | Unit 17: | Universe Security                                                        |
| 33 |          | Lesson: Securing a Deployed Universe with Security Profiles              |
| 33 |          | Lesson: Creating and Assigning Universe Security Profiles                |
| 33 |          | Lesson: Identifying the Priority of Security Settings                    |
| 33 |          | Lesson: Updating a Deployed Universe                                     |
| 35 | Unit 18: | Ambiguous Outer Join Resolution                                          |
| 35 |          | Lesson: Resolving an Ambiguous Outer Join Using  @AggregateAware         |

| 37 | Unit 19: | Universe Creation with Different Data Sources                      |
|----|----------|--------------------------------------------------------------------|
| 37 |          | Lesson: Identifying Different Data Sources                         |
| 37 |          | Lesson: Creating an OLAP Universe                                  |
| 37 |          | Lesson: Creating a Universe from a BW Query                        |
| 37 |          | Lesson: Creating a Multisource Universe                            |
| 37 |          | Lesson: Optional: Creating and Using Federated Tables              |
| 39 | Unit 20: | Linked Universes                                                   |
| 39 |          | Lesson: Defining and Creating a Linked Universe                    |
| 39 |          | Lesson: Special Considerations Concerning Linked Universes         |
| 39 |          | Lesson: Managing Core Universes                                    |
| 39 |          | Lesson: Prioritizing the Display of Tables Common to Multiple Core |
| 39 |          | Data Foundations                                                   |
| 39 |          | Lesson: Including a Core Universe                                  |
| 41 | Unit 21: | Universe Conversion                                                |
| 41 |          | Lesson: Converting Existing .unv Universes                         |
| 43 | Unit 22: | Working with Sets                                                  |
|    | OTHE EE. |                                                                    |
| 43 |          | Lesson: Introducing Sets                                           |
| 45 | Unit 23: | Optional: Advanced Data Manipulation in the Business Layer         |
| 45 |          | Lesson: Using SQL to Manipulate Data                               |

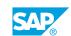

### **Course Overview**

### **TARGET AUDIENCE**

This course is intended for the following audiences:

- Application Consultant
- Data Consultant
- Project Manager

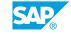

# Basic SAP BusinessObjects Universe Design

### **Lesson 1: Describing Universes**

### **Lesson Objectives**

After completing this lesson, you will be able to:

Discuss Universes

### **Lesson 2: Working with Local Projects**

### **Lesson Objectives**

After completing this lesson, you will be able to:

Identify local projects

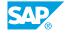

# **UNIT 2** Data Connections

### **Lesson 1: Defining Connections**

### **Lesson Objectives**

After completing this lesson, you will be able to:

• Define Data Connections

### **UNIT 3** Data Foundations

### **Lesson 1: Creating Data Foundations**

### **Lesson Objectives**

After completing this lesson, you will be able to:

- · Create data foundations
- Define Data Foundations
- Explore the Data Foundation Editor
- Navigate the Data Foundation View
- Define and Use Data Foundation Families

### **Lesson 2: Using Joins**

### **Lesson Objectives**

- Use Joins
- Create an Equi-Join
- Create an Outer Join
- Create a Theta Join
- · Create a Column Filter

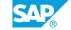

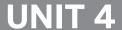

### **UNIT 4** Business Layers

### **Lesson 1: Accessing Data through the Business Layer**

### **Lesson Objectives**

After completing this lesson, you will be able to:

· Create a Business Layer

### **Lesson 2: Integrating the Business Layer Components**

#### **Lesson Objectives**

After completing this lesson, you will be able to:

- · Create Business Layer Folders
- Create Business Layer Dimension Objects
- Create Time Dimension Objects
- Create Attribute Objects

### **Lesson 3: Validating Objects**

#### **Lesson Objectives**

After completing this lesson, you will be able to:

- Check Integrity
- Test Business Layer Objects

### **Lesson 4: Creating Measure Objects**

#### **Lesson Objectives**

- Create Measure Objects
- Create a Delegated Measure Object

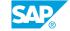

# **UNIT 5 Shared Projects**

### **Lesson 1: Using Shared Projects**

### **Lesson Objectives**

After completing this lesson, you will be able to:

• Describe a Shared Project

### **Lesson 2: Manipulating Other Designers' Resources**

### **Lesson Objectives**

- Synchronize a Shared Project
- Update Shared Projects

# **UNIT 6 Universe Deployment**

### **Lesson 1: Deploying a Universe**

### **Lesson Objectives**

- **Document Universe Resources**
- Deploy a Universe

### **Loops in a Data Foundation**

### **Lesson 1: Creating Loops on the Data Foundation**

### **Lesson Objectives**

After completing this lesson, you will be able to:

- · Identify loops
- Explain the problem of loops
- Detect Loops

### **Lesson 2: Resolving Loops Using Aliases**

#### **Lesson Objectives**

After completing this lesson, you will be able to:

Use alias tables to resolve loops

### **Lesson 3: Resolving Recursive Loops**

#### **Lesson Objectives**

After completing this lesson, you will be able to:

· Identify and resolve a recursive loop

### **Lesson 4: Resolving Loops Using Contexts**

#### **Lesson Objectives**

After completing this lesson, you will be able to:

• Define Context

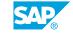

### **Data Restrictions**

### **Lesson 1: Defining Data Restrictions**

### **Lesson Objectives**

After completing this lesson, you will be able to:

Define data restrictions

### **Lesson 2: Applying Mandatory Data Restrictions**

### **Lesson Objectives**

After completing this lesson, you will be able to:

• Explain different methods of creating mandatory data restrictions

### **Lesson 3: Applying Optional Data Restrictions**

### **Lesson Objectives**

After completing this lesson, you will be able to:

• Explain the Predefined Query Filter object

## **Lists of Values (LOV)**

### **Lesson 1: Defining a List of Values**

### **Lesson Objectives**

After completing this lesson, you will be able to:

• Discuss the Purpose of a List of Values

### Lesson 2: Associating a List of Values to a Business Layer Object

### **Lesson Objectives**

After completing this lesson, you will be able to:

• Associate a List of Values to a business layer.

## **UNIT 10** Parameters

### **Lesson 1: Creating and Using Parameters**

### **Lesson Objectives**

After completing this lesson, you will be able to:

• Use Parameters in Data Restrictions

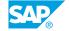

# **Navigation Paths**

### **Lesson 1: Defining and Creating Navigation Paths**

### **Lesson Objectives**

After completing this lesson, you will be able to:

• Define and Create a Navigation Path

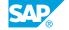

### **UNIT 12 SQL Traps**

### **Lesson 1: Defining SQL Traps**

### **Lesson Objectives**

After completing this lesson, you will be able to:

Analyze SQL traps

### **Lesson 2: Identifying a Chasm Trap**

#### **Lesson Objectives**

After completing this lesson, you will be able to:

• Identify a Chasm Trap

### **Lesson 3: Resolving a Chasm Trap**

### **Lesson Objectives**

After completing this lesson, you will be able to:

• Resolve a Chasm Trap

### **Lesson 4: Identifying a Fan Trap**

### **Lesson Objectives**

After completing this lesson, you will be able to:

· Identify a Fan Trap

### **Lesson 5: Resolving a Fan Trap**

### **Lesson Objectives**

After completing this lesson, you will be able to:

Resolve a Fan Trap

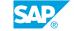

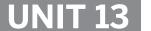

### **Object @ Functions**

### **Lesson 1: Using @ Functions in SQL**

### **Lesson Objectives**

After completing this lesson, you will be able to:

Define @Functions

### **Lesson 2: Using the @Aggregate\_Aware Function**

#### **Lesson Objectives**

After completing this lesson, you will be able to:

- Use the @Aggregate\_Aware Function
- Use the @Aggregate\_Aware Function in a 2-Table Fan Trap

### **Lesson 3: Using the @Select Function**

### **Lesson Objectives**

After completing this lesson, you will be able to:

• Use the @Select Function

### **Lesson 4: Using the @Where Function**

#### **Lesson Objectives**

After completing this lesson, you will be able to:

• Use the @Where Function

### **Lesson 5: Using the @Execute Function**

#### **Lesson Objectives**

After completing this lesson, you will be able to:

• Use the @Execute Function

### **Lesson 6: Using the @Variable Function**

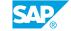

**Lesson Objectives**After completing this lesson, you will be able to:

• Use the @Variable Function

# **Extending the Data Foundation with Derived Tables and Calculated Columns**

#### **Lesson 1: Creating and Using Derived Tables**

#### **Lesson Objectives**

After completing this lesson, you will be able to:

Create and Use Derived Tables

#### **Lesson 2: Creating and Using Calculated Columns**

#### **Lesson Objectives**

After completing this lesson, you will be able to:

• Create and Use Calculated Columns

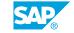

# **UNIT 15** Universe Optimization

#### **Lesson 1: Optimizing Universes**

#### **Lesson Objectives**

After completing this lesson, you will be able to:

- Optimize Via Connection Parameters
- Optimize Via Shortcut Joins
- Optimize Via Key Awareness
- Optimize Via Query Script Parameters
- Explore Best Practices for Universe Design

# Universe Management with Data Foundation and Business Layer Views

#### **Lesson 1: Managing the Data Foundation Using Views**

#### **Lesson Objectives**

After completing this lesson, you will be able to:

Explain Data Foundation Views

#### **Lesson 2: Managing the Business Layer Using Views**

#### **Lesson Objectives**

After completing this lesson, you will be able to:

• Explain Business Layer Views

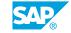

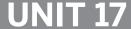

# **UNIT 17 Universe Security**

#### **Lesson 1: Securing a Deployed Universe with Security Profiles**

#### **Lesson Objectives**

After completing this lesson, you will be able to:

• Discuss Universe Security Options

#### **Lesson 2: Creating and Assigning Universe Security Profiles**

#### **Lesson Objectives**

After completing this lesson, you will be able to:

- · Create a Data Security Profile
- Create a Business Security Profile
- Assign and Test Security Profiles

#### **Lesson 3: Identifying the Priority of Security Settings**

#### **Lesson Objectives**

After completing this lesson, you will be able to:

• Describe Security Setting Priorities

#### **Lesson 4: Updating a Deployed Universe**

#### **Lesson Objectives**

After completing this lesson, you will be able to:

• Update a Deployed Universe

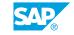

## **Ambiguous Outer Join Resolution**

# Lesson 1: Resolving an Ambiguous Outer Join Using @AggregateAware

#### **Lesson Objectives**

After completing this lesson, you will be able to:

• Resolve an Ambiguous Outer Join

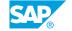

# **Universe Creation with Different Data Sources**

#### **Lesson 1: Identifying Different Data Sources**

#### **Lesson Objectives**

After completing this lesson, you will be able to:

Discuss Different Data Sources for Universes

#### **Lesson 2: Creating an OLAP Universe**

#### **Lesson Objectives**

After completing this lesson, you will be able to:

• Create a Universe Using an OLAP Data Source

#### Lesson 3: Creating a Universe from a BW Query

#### **Lesson Objectives**

After completing this lesson, you will be able to:

• Create a Universe from a BW Query

#### **Lesson 4: Creating a Multisource Universe**

#### **Lesson Objectives**

After completing this lesson, you will be able to:

• Create a Multisource Universe

#### **Lesson 5: Optional: Creating and Using Federated Tables**

#### **Lesson Objectives**

After completing this lesson, you will be able to:

• Create and Use a Federated Table

SAP

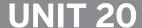

## **UNIT 20 Linked Universes**

#### **Lesson 1: Defining and Creating a Linked Universe**

#### **Lesson Objectives**

After completing this lesson, you will be able to:

Define and Create a Linked Universe

#### **Lesson 2: Special Considerations Concerning Linked Universes**

#### **Lesson Objectives**

After completing this lesson, you will be able to:

• Discuss Considerations Unique to Linked Universes

#### **Lesson 3: Managing Core Universes**

#### **Lesson Objectives**

After completing this lesson, you will be able to:

• Manage Core Universes

#### Lesson 4: Prioritizing the Display of Tables Common to Multiple Core **Data Foundations**

#### **Lesson Objectives**

After completing this lesson, you will be able to:

• Discuss Common Table Priority

#### **Lesson 5: Including a Core Universe**

#### **Lesson Objectives**

After completing this lesson, you will be able to:

• Discuss Including A Core Universe

# **UNIT 21 Universe Conversion**

#### **Lesson 1: Converting Existing .unv Universes**

#### **Lesson Objectives**

After completing this lesson, you will be able to:

• Convert Existing .unv Universes

# **UNIT 22** Working with Sets

#### **Lesson 1: Introducing Sets**

#### **Lesson Objectives**

After completing this lesson, you will be able to:

- Explain Sets
- Create a Static Set
- Create a Temporal Set

# Optional: Advanced Data Manipulation in the Business Layer

#### **Lesson 1: Using SQL to Manipulate Data**

#### **Lesson Objectives**

After completing this lesson, you will be able to:

• Use SQL to Manipulate Data

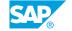